# Cheatography

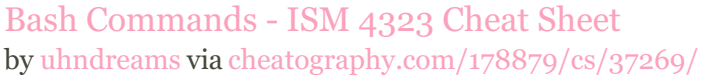

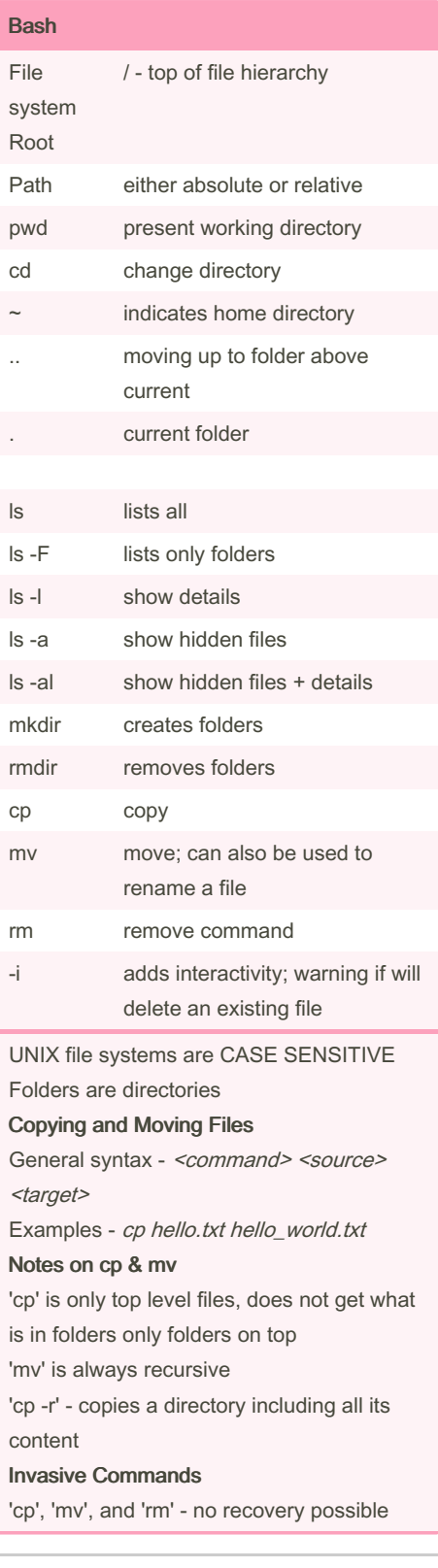

## File Permissions ls -al 10 charactesr; (1)file type + (9)file permissions rwx read, write, execute owner, group, world order which permissions are displayed r 4 - indicates read permission w 2 - indicates write permission x 1 - indicates execute permission r-x read and execute (5) 755 rwe-er-er

### **Conditionals** IF/THEN if [ <condition> ] then <commands> fi fi terminates IF/THEN if\_[\_<equation>\_] -eq is equal to (integer) -ne is not equal to (integer) -gt greater than (integer) -lt less than (integer) -ge greater than or equal to (integer) -le less than or equal to (integer) = is equal to (string) != is not equal to (string) ELIF alternative to nested-if statements read reads user input bash <di‐ rectory> <variable‐ s> remember to put variables at end if variables are needed for command

### Published 22nd February, 2023. Last updated 3rd May, 2023. Page 1 of 2.

#### Shell Scripting

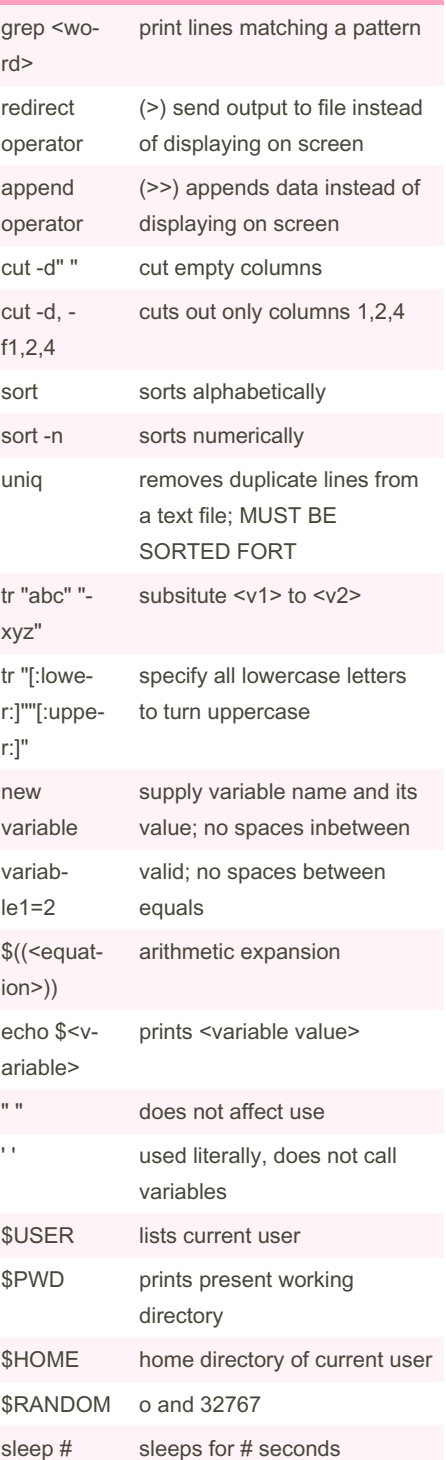

### Sponsored by Readable.com Measure your website readability! <https://readable.com>

[cheatography.com/uhndreams/](http://www.cheatography.com/uhndreams/)

By uhndreams

# Cheatography

# Bash Commands - ISM 4323 Cheat Sheet by [uhndreams](http://www.cheatography.com/uhndreams/) via [cheatography.com/178879/cs/37269/](http://www.cheatography.com/uhndreams/cheat-sheets/bash-commands-ism-4323)

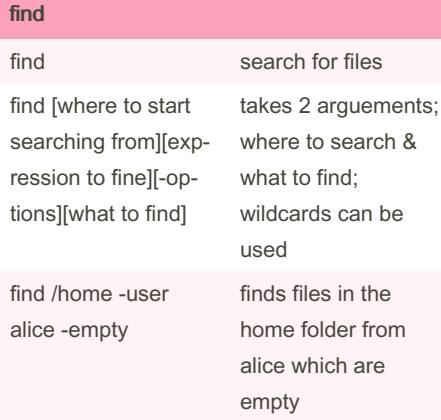

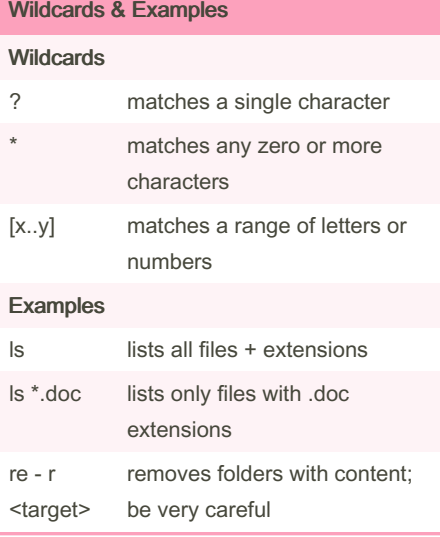

#### While Loops

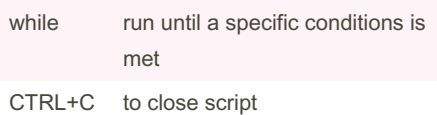

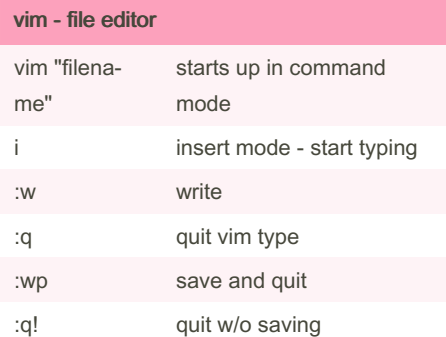

### By uhndreams

[cheatography.com/uhndreams/](http://www.cheatography.com/uhndreams/)

### vim - file editor (cont)

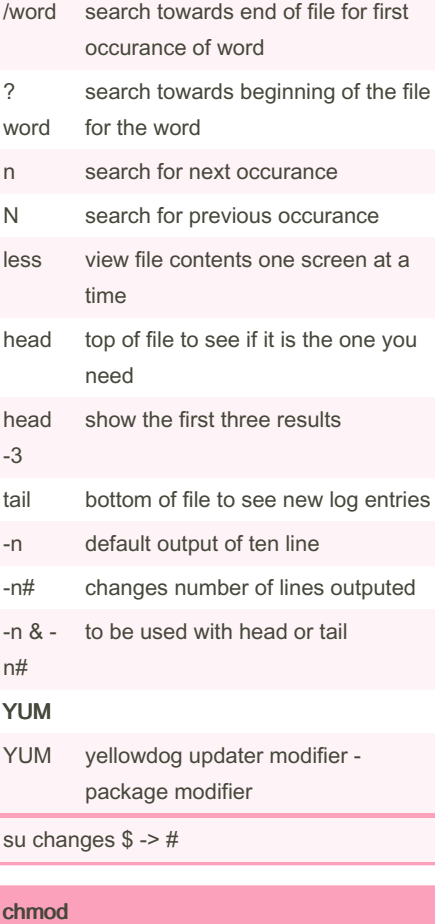

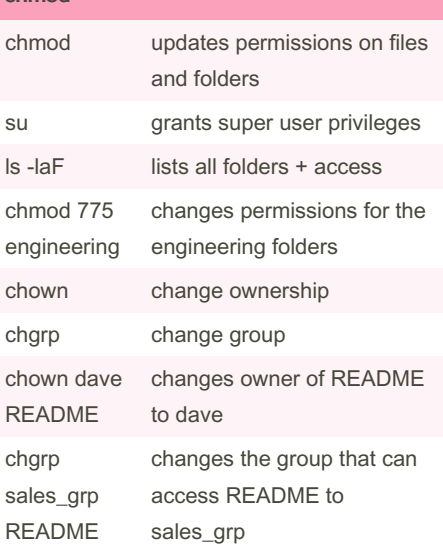

Published 22nd February, 2023. Last updated 3rd May, 2023. Page 2 of 2.

### Sponsored by Readable.com Measure your website readability! <https://readable.com>

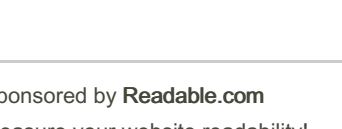

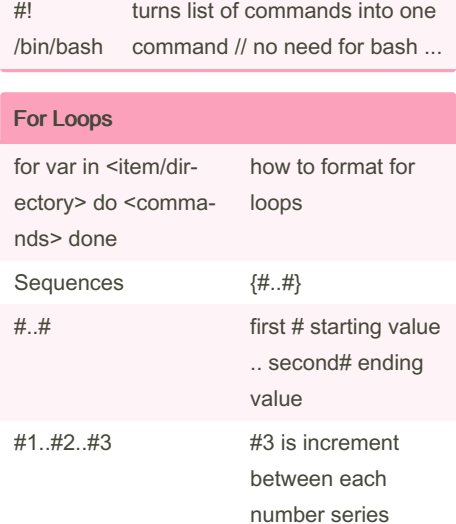

Encryption

-p <password>

-o <filen‐ ame>

aescrypt secret key encryption -e encrypt the file -d decrypt the file

output file

md5sum easy way to generate a checksum

password to use; if omitted, the command will prompt the user